**Area Code Lookup Crack License Key Full [32|64bit] [2022]**

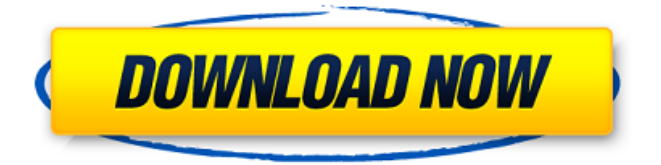

**Area Code Lookup Crack License Keygen [April-2022]**

## This free Vista gadget answers your queries about area code instantly, after which you can go directly to the webpage of the appropriate area code. Drop Down Menu - if the digit area code has just one digit, the gadget can convert it into a

dropdown menu by pressing the dropdown button. You can choose from digits 1 to 254 in ascending order (i.e., 1, 6, 15, 21, 26...), and the values will be shown in the dropdown menu. Just pick the one digit you wish, then press the RED button. Press the OK button to proceed. Use Area Code Lookup Torrent Download Area Code Lookup is an useful gadget to learn and memorize the exact area code for a given zip code. You can say, for example, that you are an

American, and then enter your home zip code to the gadget. It will instantly show you the exact area code. This Vista gadget can also help you connect to the Internet. You can look up the digits as they are in order. When you need a tiny area code just for one digit, simply pick it up from the list, and press the RED button. You will then be presented with a list of area codes, starting with the one you selected. Now you can easily pick the most suitable one.

Repeat these steps to look up any digit area code you wish. Now, what else can you do with Area Code Lookup gadget? You can also use Area Code Lookup to look up an area code for a U.S. phone number. Simply call the number, then click on the red button. To look up a phone number in a foreign country, you must first dial the international dialing code of the country, like " $+1$ " for the U.S. and " $+44$ " for the UK. Then you can click on the RED button in Area Code

Lookup to look up the phone number of the desired country. Note: The gadget may not work for certain phones in some countries. You must read more about the "Are you sure?" dialog in the Learn how to... section. More Microsoft Sidebar gadgets: These are some more useful gadgets provided by Microsoft to extend Vista Sidebar functions: Play / Pause - if you wish to play an audio file, then press the RED button of

How to find the area code of a cell phone number by using Area Code Lookup? There are two ways to find a cell phone area code via an online tool: 1) Use a web-based tool in order to lookup the area code straight from a phone number, or 2) Use a stand-alone app to look up a phone number straight from the phone's contacts list. If you don't know how to do the first of the 2 methods, then you may want to

use the area code lookup tool. How to find the cell phone area code by using an online tool? The "Area Code Lookup" gadget on Vista Sidebar is not the answer you may be looking for. You should consider using an area code look up tool instead. Area code look up tools are available online, which will let you look up area codes for a selected phone number. Area Code Lookup Settings: However, here are a few settings for a newer version of Area

Code Lookup. What is the best and the most common area code? In the United States, the area code is the most important number on a telephone number. The area code of a phone number serves as a caller's unique reference to a specific phone number. Because of this, everyone tends to remember it and it is therefore the most common one. Area code lookup by area code is the fastest way to locate a phone number by using a website or a tool for instance.

What is the cost to look up a cell phone number? This app provides the best in terms of speed, yet it is free. How fast can it find the area code for a phone number? The area code look up website that we are recommending will deliver the fastest results, yet it is free. You can also use its lightning fast lookup feature. It does this by providing various methods for searching based on the area code of the phone number. How fast is this area code look up tool?

Area Code Lookup Who is the owner and developer of the Area Code Lookup application? The Area Code Lookup website is owned and developed by an individual named "Robert Michael" who goes by the nickname "Bobmichaelt" on the internet. The developer behind the app is a happy guy who loves helping others. He is also very active on various forums and websites, including the well-6a5afdab4c

Area Code Lookup is an app which allows you to do a Google Maps Auto complete in order to find the area codes and pincode of a particular area or city. Area Code Lookup Features: - In a sidebar tab, there is an option called Get Area Code. - When you search a particular city, you can get the pin code or area code in two different ways: -- Via the Sidebar -- Via the Desktop - The lookups happen in real-time. -

One searches using Google, the other searches as we type. - There are further options: -- Sort by Distance -- Sort by Last Updated -- Sort by Pin Code / Area Code - Also, the sidebar has a 'Feed' option, and the desktop has an 'About' option. - Users can rate and rate apps, and the user can view their favorite Apps. Every country has an area code. Almost every country also has an area code. This gadget has a very useful tool: to look up the area code. No need to open a

new tab or go to another site to look it up. Videos you may like About US Appzi is a third party software development, app creation, app marketing company providing services to various tech companies. Founded by a team of highly skilled and experienced professionals, we design apps, business websites, and mobile apps. We build the best apps for business in as many platforms as possible.3-D map of the Arctic seabed You can get a virtual

reality experience of the Arctic seafloor from above, but no one has ever been close enough to the sea floor to take it in under their own eyes. But now, for the first time, scientists have mapped the 3-D structure of the Arctic seafloor, and scientists can now look into its remote regions in real time using the Monterey Multibeam echosounder (MBES), an instrument capable of collecting information from depths as deep as 7,400 feet (2,300 meters).

The map provides a new way to visualize data from the seafloor, the surface and the ocean's deepwater layer, all of which can be used to understand the ocean's circulation and how it has changed over the last 50 years. "The information we have today is like having a picture in a box; the more data you have the more you can

========================

**What's New in the?**

Area Code Lookup is a gadget that can look up a digit area code straight from the Vista Sidebar or desktop. This way, you will no longer need to open a browser, then navigate to a dedicated webpage in order to view data about a certain area code. Related Software... Aclug 6.02 Websites frequently update their content to reflect the latest, timely information. Yet many websites spend a lot of time and money trying to catch up with new programs, new games, new

patches, and new versions of a specific application. Aclug is a utility that makes sure the website, which you are currently viewing, is the current version. Aclug... voxel 2.0 The people at Olimp have released a version of their voxel modeling and rendering tool that allows you to switch from 2D to 3D views in one shot. The new version of voxel is called voxel 2.0. voxel 2.0 features: \* New feature for voxel -> Axis \* New feature for voxel -> Intersect Mode \* New

feature for voxel -> Snap Mode \* New tool... Cyber Monday Cyber Monday is a term that is often used on the web to refer to a day where the prices of many electronics are advertised at discounted rates. It is generally the day after Thanksgiving (Nov 26-27) or on Black Friday (Nov 27) that electronics stores offer deeply discounted prices, and Cyber Monday is the continuation of that sales. Eddie Rayson, a computer... ShareHook Professional

ShareHook Professional is a twofold program. First, it allows you to easily upload pictures to your favorite website, such as Flickr, Facebook, or any other site. Secondly, you can use it to embed yourself into specific websites, allowing you to interact with other visitors in a similar way that you might using a social network. Additionally,... ShareHook ShareHook is a twofold program. First, it allows you to easily upload pictures to your favorite website, such as Flickr,

Facebook, or any other site. Secondly, you can use it to embed yourself into specific websites, allowing you to interact with other visitors in a similar way that you might using a social network. Additionally, ShareHook can... Reloader

OS: Windows XP, Vista, 7, 8, 10 (64-bit) Processor: Intel or AMD (compatible with Windows 10) Memory: 2 GB RAM Hard Disk: 17 GB available space Graphics: DirectX 9.0 compatible video card (not included) Sound Card: DirectX 9.0 compatible sound card (not included) Internet Connection: Broadband or dialup Internet connection Mouse: Standard, USB or wireless. Mouse must work with Windows

## XP Keyboard: Standard, USB or wireless

[https://irootworld01.s3.amazonaws.com/upload/files/2022/06/jM7kwd84AjKeNAlqvE27\\_08\\_86e5a9a4e8d3d57b824449](https://irootworld01.s3.amazonaws.com/upload/files/2022/06/jM7kwd84AjKeNAlqvE27_08_86e5a9a4e8d3d57b824449c63cbea280_file.pdf) [c63cbea280\\_file.pdf](https://irootworld01.s3.amazonaws.com/upload/files/2022/06/jM7kwd84AjKeNAlqvE27_08_86e5a9a4e8d3d57b824449c63cbea280_file.pdf)

[https://chatbook.pk/upload/files/2022/06/OargXtRflV3ptLuTek8v\\_08\\_86e5a9a4e8d3d57b824449c63cbea280\\_file.pdf](https://chatbook.pk/upload/files/2022/06/OargXtRflV3ptLuTek8v_08_86e5a9a4e8d3d57b824449c63cbea280_file.pdf) <https://bertenshaardhouttilburg.nl/notifu-with-license-key-2022/>

<https://luxvideo.tv/2022/06/08/shicks-crack-download-2022/>

<http://pepsistars.com/freklister-crack-product-key-full-free/>

<https://tioklasannorno.wixsite.com/benssubtposi/post/qtodotxt-serial-key>

[https://www.facebisa.com/upload/files/2022/06/IgqN8c7f6YtWCFhXzH8g\\_08\\_86e5a9a4e8d3d57b824449c63cbea280\\_f](https://www.facebisa.com/upload/files/2022/06/IgqN8c7f6YtWCFhXzH8g_08_86e5a9a4e8d3d57b824449c63cbea280_file.pdf) [ile.pdf](https://www.facebisa.com/upload/files/2022/06/IgqN8c7f6YtWCFhXzH8g_08_86e5a9a4e8d3d57b824449c63cbea280_file.pdf)

<http://geniyarts.de/?p=4772>

[https://vkraini.com/upload/files/2022/06/fbPHct2G9mBNZMm6imwN\\_08\\_86e5a9a4e8d3d57b824449c63cbea280\\_file.](https://vkraini.com/upload/files/2022/06/fbPHct2G9mBNZMm6imwN_08_86e5a9a4e8d3d57b824449c63cbea280_file.pdf) [pdf](https://vkraini.com/upload/files/2022/06/fbPHct2G9mBNZMm6imwN_08_86e5a9a4e8d3d57b824449c63cbea280_file.pdf)

https://storage.googleapis.com/faceorkut.com/upload/files/2022/06/WJSPJxf6RGoyS4uVBVII\_08\_992668f404401e7176 [edcba0101728c3\\_file.pdf](https://storage.googleapis.com/faceorkut.com/upload/files/2022/06/WJSPJxf6RGoyS4uVBVIl_08_992668f404401e7176edcba0101728c3_file.pdf)